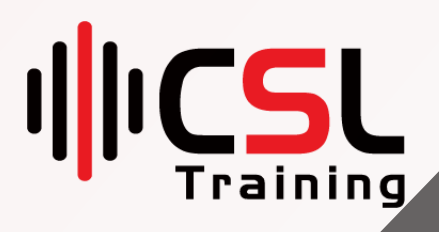

## **Ansible Course**

Course Duration: 40 Hours

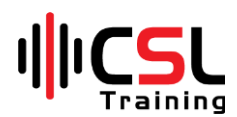

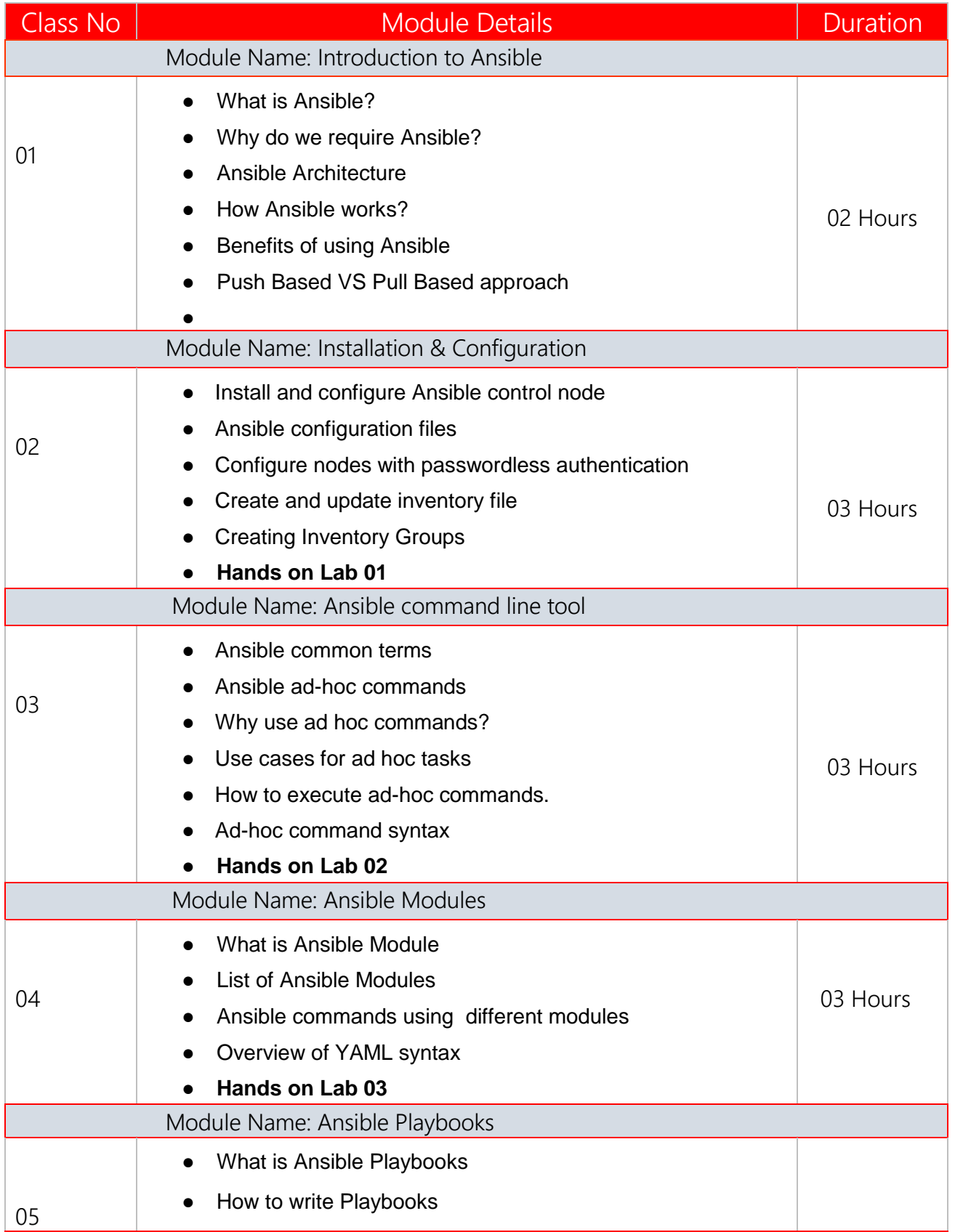

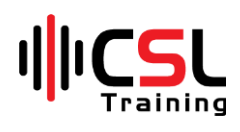

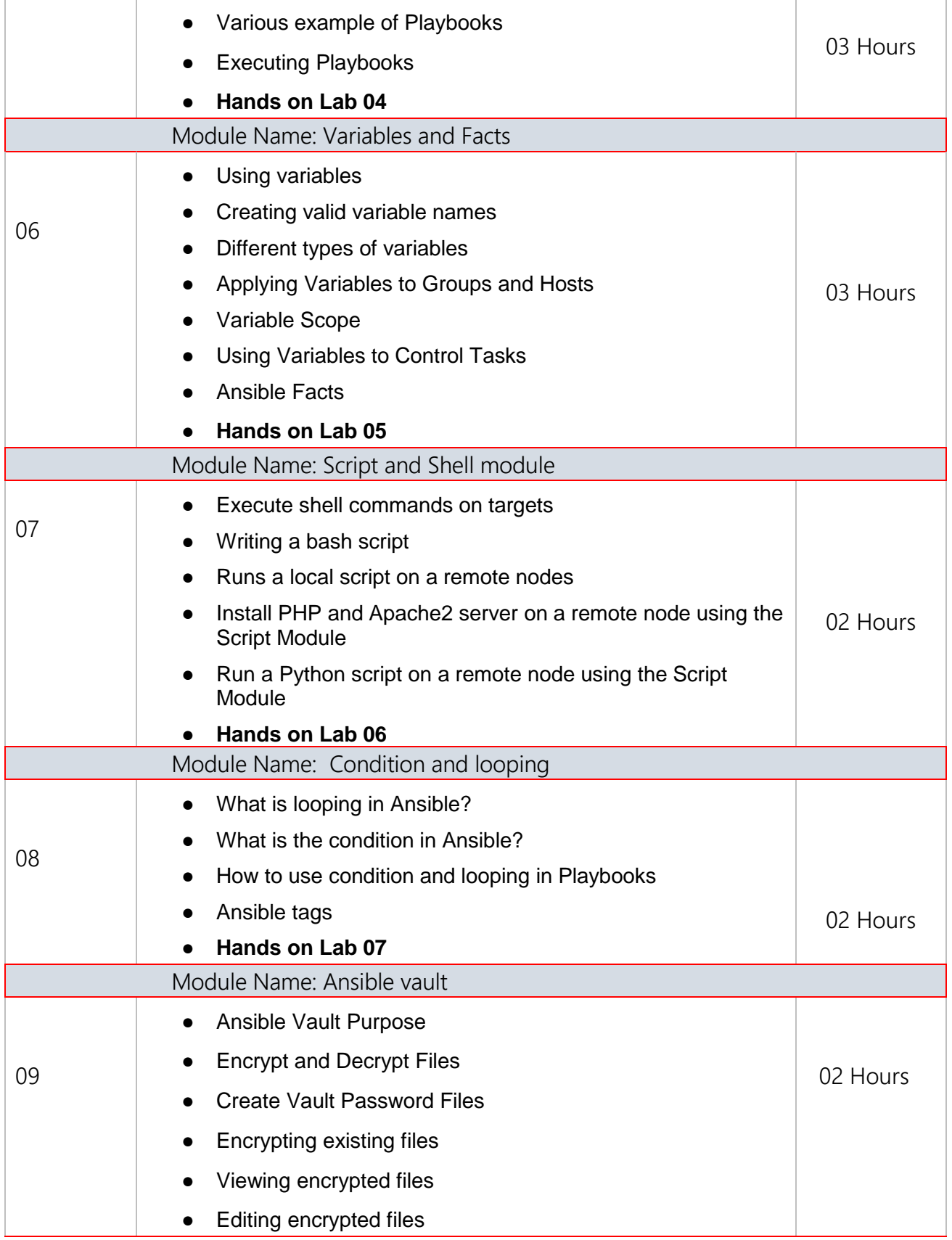

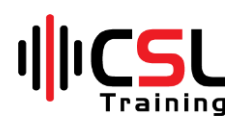

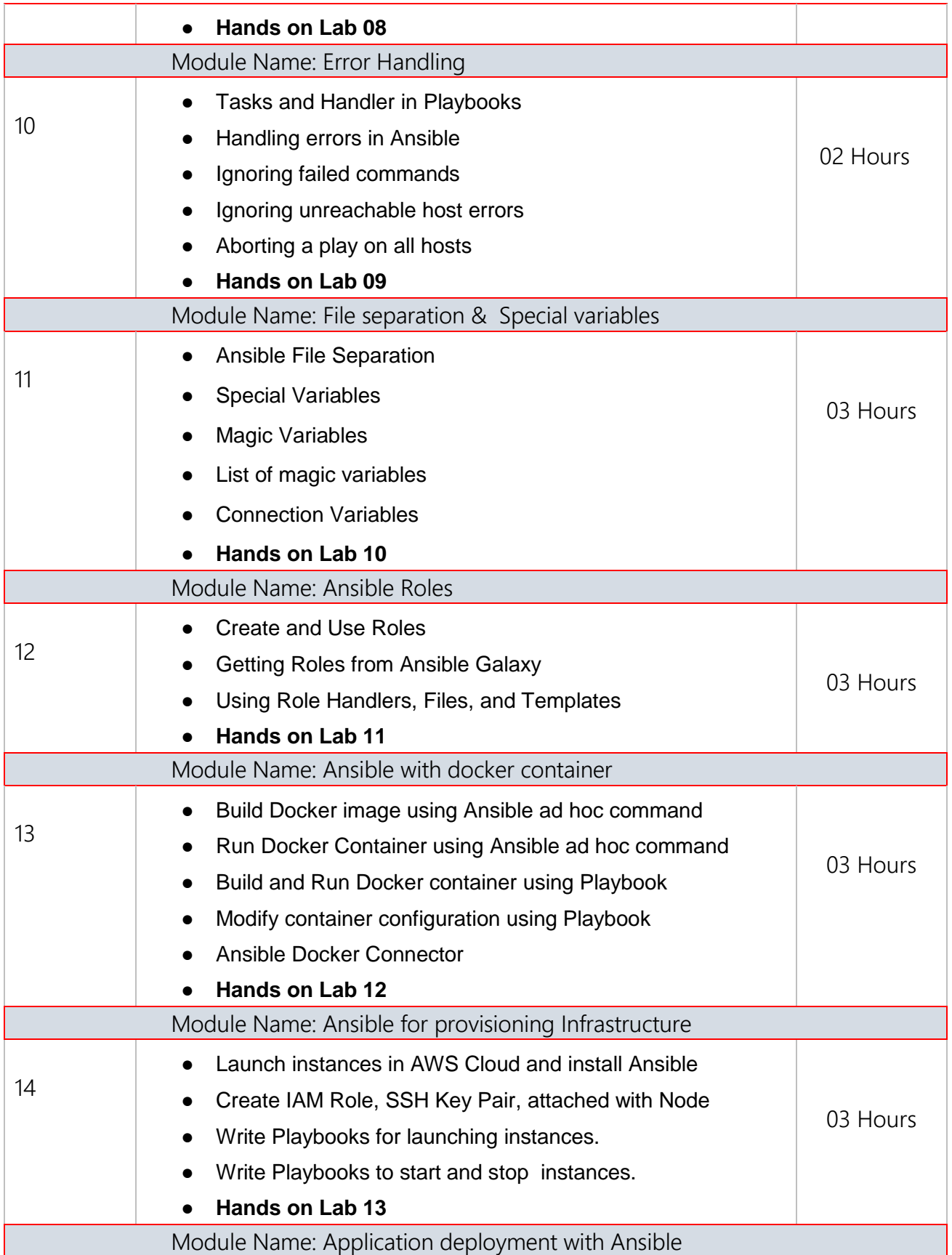

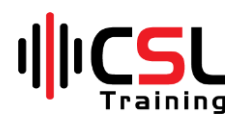

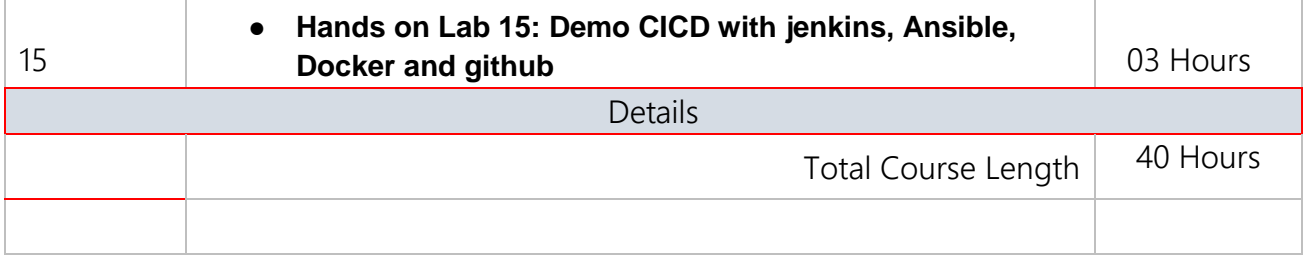